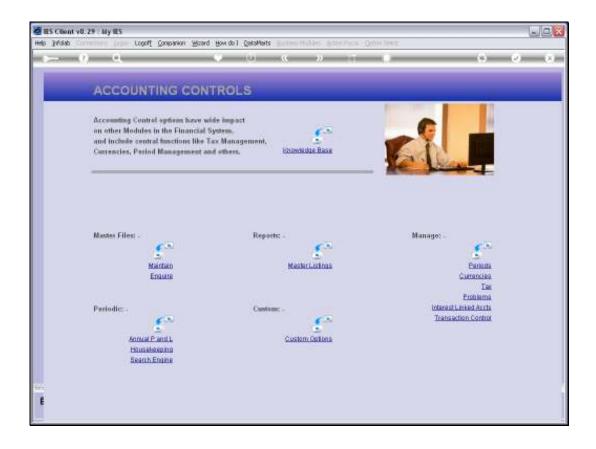

## Slide 1

Slide notes: When the Transaction Processor is used with different modes at different times, or when it is not running nor in 'immediate' mode, then it is possible that one may process Journals or Other Transactions and be surprised to find them not present when drilling an affected Account afterwards, or even checking an Audit Trail.

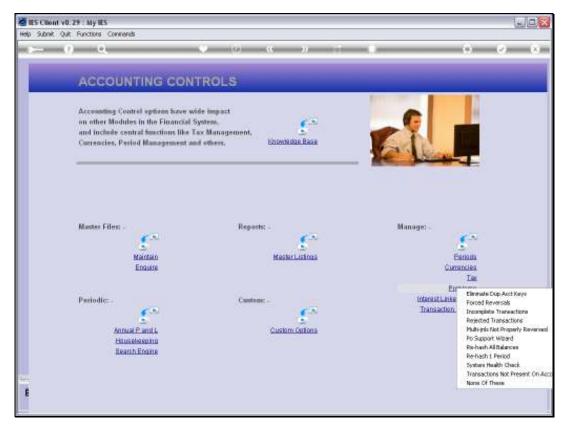

Slide 2 Slide notes: From the PROBLEMS menu, we have an option that recognizes this situation.

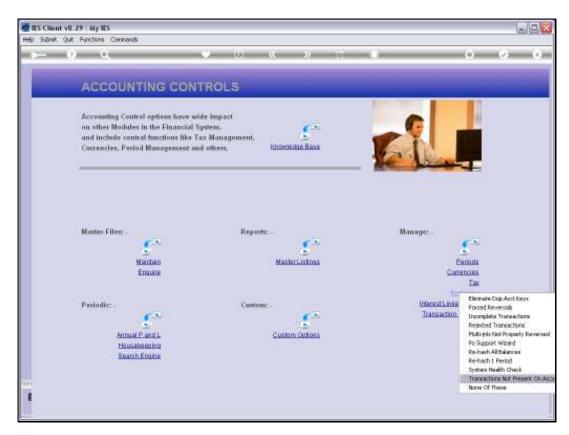

Slide 3 Slide notes:

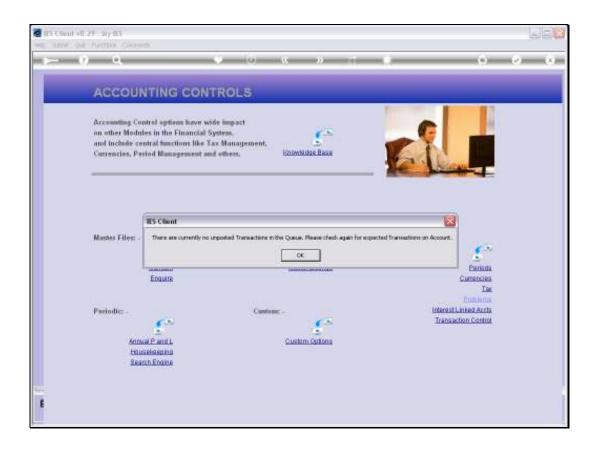

Slide 4

Slide notes: This option checks the Transaction Queue, and if there are no Transactions in the Queue that could cause this condition, then it responds accordingly.

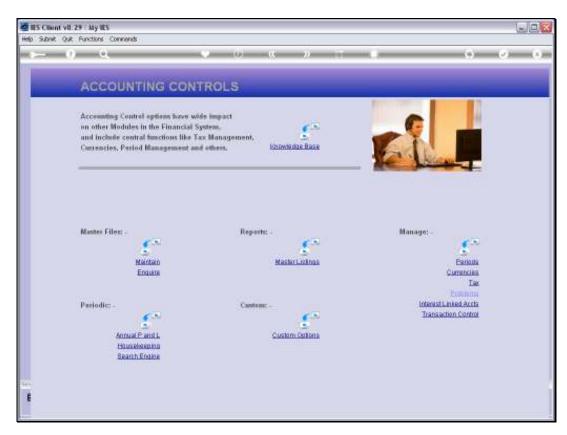

Slide 5 Slide notes:

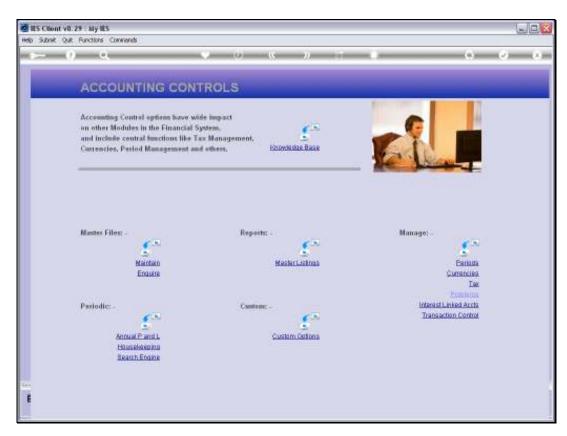

Slide 6 Slide notes:

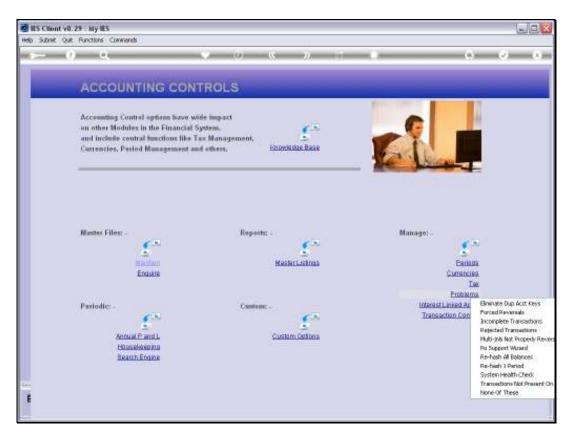

Slide 7 Slide notes:

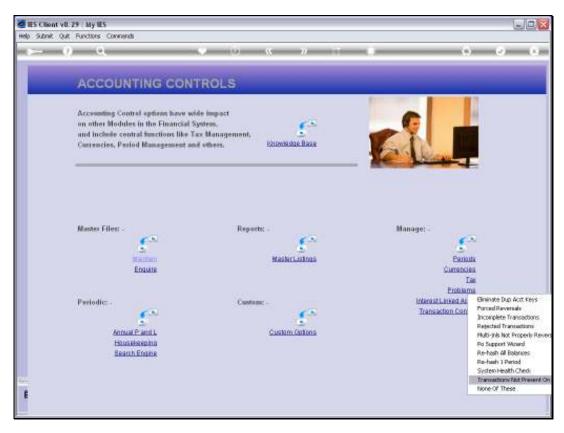

Slide 8 Slide notes:

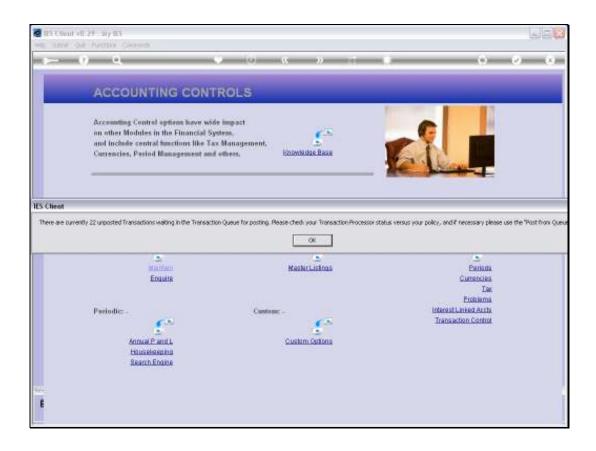

## Slide 9

Slide notes: But more often than not, when this kind of situation comes up, it is a case of Transactions that have not been posted and are waiting in the Queue, either deliberately or by an improper setting of the Transaction Processor status. Just check the Processor status, make sure it is in "immediate" mode or else start the LIVE Transaction Processor.

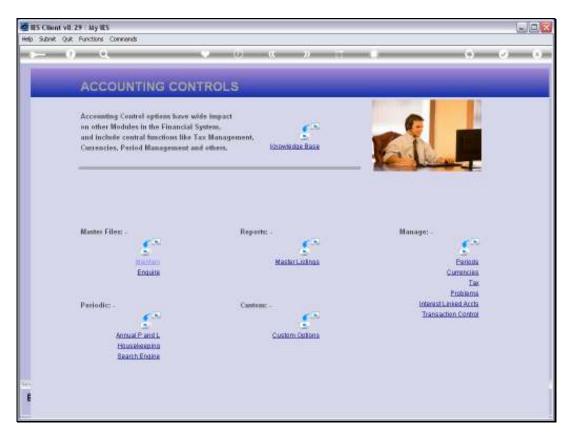

Slide 10 Slide notes: